## **Download Metal Gradient Photoshop [NEW]**

Cracking Adobe Photoshop is not as straightforward as installing it. It requires a few steps to bypass the security measures that are in place. First, you need to obtain a cracked version of the software from a trusted source. Once you have downloaded the cracked version, you need to disable all security measures, such as antivirus and firewall protection. After this, you need to open the crack file and follow the instructions on how to patch the software. Once the patching process is complete, the software is cracked and ready to use. To make sure that the software is running properly, you should check the version number to ensure that the crack was successful. And that's it - you have now successfully installed and cracked Adobe Photoshop!

## (D Download

I don't often use the Gimp for photo editing, but occasionally have to use it when I'm trying to work around some bugs in Adobe's photo editing software (Adobe Camera Raw or Photoshop). It has a number of deficiencies:

- 1. It's a bit clunky compared to Photoshop, but it's not bad enough to send my photography hobby into a tailspin.
- 2. It's completely horrible to use when editing for web images (no Retouch or Pagination).
- 3. It doesn't have that many good brushes compared to Photoshop. I believe Gimp brushes are just like Photoshop brushes (only).
- 4. It takes a long time to load.
- 5. It doesn't always scale things perfectly. Sometimes I get this really weird 150% large bug. It seems to crop 10% or so out of photos when I do things like sizes and orientations, which is rather annoying.
- 6. It seems to have a few bugs with levels. I'm not sure if this is a Gimp or Photoshop bug. It's really hard to control. I have to increase everything to the ceiling for example and then turn off the "normal" adjustment layer and try to make adjustments that way.
- 7. I can't find the settings file to reset a ton of settings to defaults. I'm pretty sure I've seen it before.

As a web developer I do photoshop edits for my web photos everyday. Mainly color correction, colour curves, etc. You just can't beat the features you get with the richest editor. Only issue with LR is you have to use the trial version for some exported images on a regular basis. Easily fixed for \$20/month, but then it's free. Worth the money for the professional pricing.

## **Download PhotoshopWith License Key X64 2023**

other ways to get your work screened and printed. There are free printing services online, such as zazzle.com and blurb.com . If you have an online album site, such as Facebook , you can upload and share your files there. Use some of Photoshop's tools to import the images you want in your photo book. It's time to create your photo book. There are many varieties of work files. Photoshop is best for pictures. But don't forget about vector graphics, which are created with shapes, lines, and colors. There are many ways to create this art, which will determine what those files are actually called. By default, Adobe Photoshop Elements is a professional version of the beginner's Photoshop. Sometimes, the free version of Photoshop works for a project you are working on. Make sure your computer is up to date and ready to use your software and hardware, and that it has enough memory and hard-drive space to run the program. With this version of Photohsox, you have the ability to stream videos from YouTube or Vimeo. Look for a video option in your editing program then choose either YouTube or Vimeo to have the video automatically uploaded to your computer. If you are just getting started with this software you might try the free version to see the difference it makes over the basic version. Photoshop Elements lets you download, use, and share your creations from a hard drive in the cloud. This is similar to saving your file to a server in the cloud. If you don't have a hard drive connected to your computer, just right click on any file created and select Save to save it to your hard drive. e3d0a04c9c

## **Photoshop Download With Product Key {{ lAtest versIon }} 2022**

Get started with a completely free trial of Photoshop below. Or if you want to learn how to create cross-media artwork and animated graphics, you may want to check out the online training course designed for beginners. Sometimes people lose weight using diet pills with dangerous side effects. Others try extreme diets with one-way stomach appliances that may decrease mobility. These methods are very risky and most people lose the weight only to gain it faster. Fitness trainer Dr. Petar Vrečak, one of the leading weight loss experts in the world, gives his essential tips for a healthy weight loss, so that you can stay on your target weight for a long time. He is not only a fitness trainer but also a doctor who holds multiple degrees from both United States and Croatia. Adopt the scientific breakthrough created by Dr. Petar Vrečak. Use the individualized weight loss program created by Dr. Petar Vrečak. His scientific weight loss programs urges clients to use the Weller Losing Scale > If we mean by File, it refers to the folder where you save your Photoshop files. The list of File Folders in Adobe Photoshop CS6 extends to:

- Users/appdata/Adobe/Photoshop CS6/Content/Adobe Systems/Applications/YouCanDo/Adobe Photoshop CS6
- Users/Library/Application Support/Adobe/Photoshop CS6/
- Library/Application Support/Adobe/

When we deal with a file, it is possible for us to do the following things:

- Create a new file
- Open an existing file
- Saving and closing a file
- Access or edit a file

download gratis de photoshop download gratis do photoshop download gratis crack adobe photoshop cs6 download color gradient photoshop download font gratis photoshop cara download gradient photoshop download gratis shape photoshop download photoshop cs6 gratis download gratis font photoshop download gratis brush photoshop

Adobe Photoshop is renowned for its incredibly powerful and versatile selection features, and we're expanding their impact in 2017 with an exciting set of updates. The tools make it easy for anyone to quickly select, group, mask or transform objects on a layer by adapting the selection in real time to the appearance and position of other selections or layers. For instance, to widen one object's selection, you could select a smaller object that's masked, or you could create a new selection to target the widened edge. We've finalized the release of the selection best practices guidelines, and we're now working to make these guidelines even more useful by creating additional illustration and workflow assets. Faced with complex selection scenarios, these best practices guidelines are ideal to start with to learn how to work in Photoshop on a layer, and we're going to provide more consistency and guidance as we approach that.

Adobe just celebrated its 75th anniversary, and we are introspectives of the past that would have been impossible without the A-to-Z approach that Photoshop has taken over the last 75 years. We're thankful for our photo and motion designers, our engineers, our document and video editors, our illustrators, our compositors and our desktop publishing specialists who have all helped create a future for us based on the creative and technical excellence developed during that time. We offer this new future to you with a promise to continue improving the way creative professionals create, process, share, and publish beautiful images and videos. There's also exciting news for those who want to help their friends and family create beautiful photos, with the arrival of a range of new social sharing features. You can now share your photos with friends via social media, e-mail or print. A new Share button appears in the bottom right-hand corner of the canvas, and you can send the image straight to Facebook, Twitter and Flickr. In this tutorial, we'll demonstrate how to create a simple infographic, using the Pen Tool and the Ellipse Tool to construct a circular shape. Then we'll switch over to Adobe Illustrator to add more elements to the image and create a more complete illustration. In addition to having the most powerful tool in the world, Adobe also has an extensive and passionate community of professionals, makers, and hobbyists. In the coming years, we can expect to see more and more web content creators to adopt this great tool for their own needs.

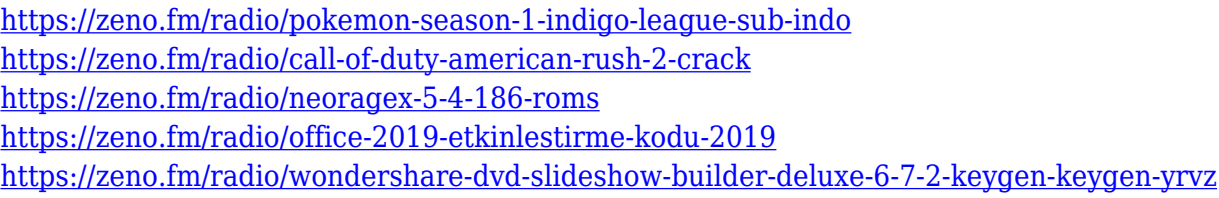

Photoshop is the most powerful tool in the Adobe photoshop family. It allows you to edit every pixel in your image and manipulate the tools and features to enhance them. In addition to this, it has an excellent range of features including file management, filters, strokes, selection, corrections, color management, enhancements, layers, and many more features, allowing you to achieve major photo editing jobs. Photoshop CC is an absolutely updated software and has almost all the previous features of the Creative Cloud. It contains every feature and tool you are using. Also it is developed by Adobe and is the most trusted photo editor software. The new features in Photoshop CC are HDR, image adjustments, smart object, in-place editing, and many more. The new Adobe Photoshop CC includes our software which allows you to edit every pixel and make your photos look greatest out of your dreams. It consists of a huge number of tools and features for editing and enhancing your images. Make sure you have a full collection of the latest version with you before the launch of Photoshop CC Adobe Photoshop is a powerful all-inclusive photo editor that is used by millions of designers, photographers, and graphic designers around the globe. In addition to this, it is one of the most popular and productive software for editing images and processing them. Adobe Photoshop is a complete package containing a huge number of tools and features for editing and enhancing your images and creating output extensions. The new Adobe inking pen feature allows you to create your own images and make them personalize.

Photo Resolution: When making images, you aim at the very high resolution. This, of course, is the most demanding thing about photography. A 1200 x 1200 resolution is far too high for your regular images. However, your images need to be sophisticated, and so, if you're on a tight budget, you will have to compromise. That's a fact of life. Your home can be your touchstone. It can serve as a record of your personal views, as your study, and perhaps even as a place where you spend some quiet time just to yourself. Sometimes, those precious moments in and of themselves, are very important, and

you should cherish them! Adobe Photoshop is a useful tool for many types of graphic designing that gives you a quick and effective way of finishing a project. Photoshop is quite user-friendly. It allows you to manipulate, edit and process the images which includes resizing, cropping, and rotating. You can also apply filters, add text, and paste image. Photoshop has developed its own HDR mode to process natively 4K images and to help designers accomplish more with their images. You'll also be able to edit your canvas in grid view, which lets you explore and see your work in a more formatted and structured manner than previously. One of the most popular features in Photoshop is Document Strip Match, which segments your color images to create strips of different colors to match with the artistic purpose. You can also use this feature to remove unwanted elements using the target tool menu for the "Shadow," "Highlight," "More Shadows," and "More Highlights" menus.